# ABOUT US

THE SAVVY STUDENT'S GUIDE TO GETTING THE MOST OUT OF THE LIBRARIES

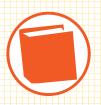

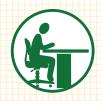

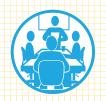

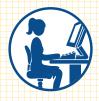

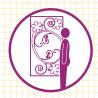

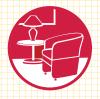

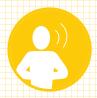

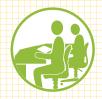

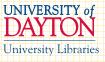

## YOU CAN TALK IN THE LIBRARY...

but the **sixth floor** is reserved for **silent**, individual study.

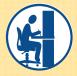

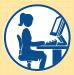

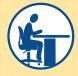

The first and second floor study areas are great for working in groups.

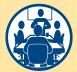

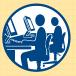

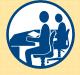

- to the library because you will need it to get in after 10 p.m. and to checkout books and study room keys.
- Have peace, quiet and privacy.

  Study rooms are available on a first-come, first-served basis.

  Study alone or with a group.

  Check availability at the circulation desk in the lobby.
- We have the **technology**you need. Computers,
  printers, copiers and scanners
  are available for use. Digital
  cameras, Flip video cameras
  and Kindle e-book readers are
  available for checkout.

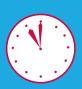

From September to April

#### THE LIBRARY IS OPEN 127 HOURS A WEEK

and is open 24 hours a day at the end of each semester. Call **937-229-4221** for current hours or visit **udayton.edu/libraries/hours.php.** 

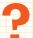

#### TEXTBOOKS ARE NOT AVAILABLE AT THE LIBRARY.

Please visit the University of Dayton Bookstore for your course textbook needs.

MOVE IT TO USE IT. Our group study spaces have mobile chairs and tables that can adapt to group study or work needs. Meet your group at the library and be productive!

**BE INSPIRED.** Art created by students and professionals is on display throughout the library. Visit our gallery spaces on the first and seventh floors to enjoy the featured art exhibit.

**SNACKING WHILE STUDYING?** Food and drink are permitted in many areas of Roesch Library. If you order food, please meet the delivery person in the lobby. Vending machines are located on the second floor. Be sure to dispose of any leftover food or trash.

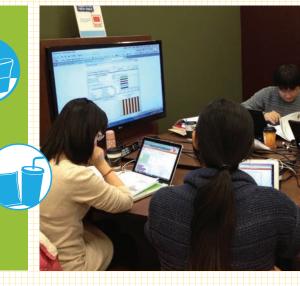

### WANT TO WORK WITH US? View job postings for University Libraries and apply online at jobs.udayton.edu.

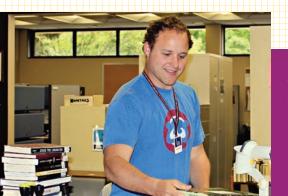

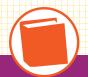

We have over 1 million print and electronic books and access to 10,000 print and e-journals. Can't find what you need for your research? We often borrow resources from other libraries.

JUST ASK US! We are here to help you succeed.

We value your things, too. Don't leave anything unattended in the library. Our staff place VIRTUALLY STOLEN cards on unattended items as a friendly reminder.

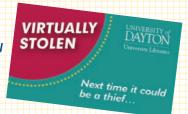

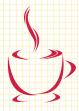

Good stuff on the ground floor. Test out the latest technology and get help with multimedia projects at the Media Arcade. Stop by the Blend, a student-run coffee shop featuring specialty drinks, tea, coffee and pastries.

#### udayton.edu/libraries

INTRODUCING UDiscover: Find journal articles, books, and more – all with one search! UDiscover is a search box that lets you retrieve all types of research sources with one search. If you're looking for a variety of sources on your topic, or you're just getting started, use UDiscover to access more information at once than ever before.

Also on the libraries website: Browse the databases by subject to find what you need. Renew books and check your library account.

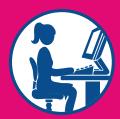

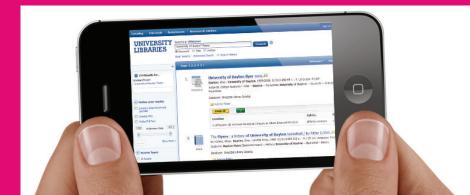

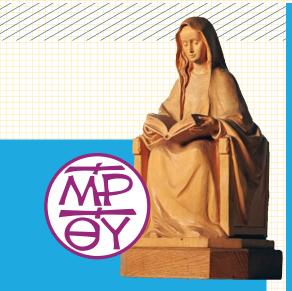

THE MARIAN LIBRARY has diverse collections that can be used for research projects and assignments in religious studies, but also art history, language, cultural studies and more. Come to the seventh floor of Roesch Library weekdays between 8:30 a.m. – 4:30 p.m. for beautiful artwork and religious resources – staff, books, articles, archives – all with a great view of the campus and Dayton!

UNIVERSITY ARCHIVES AND
SPECIAL COLLECTIONS, located
on the second floor of Albert
Emanuel Hall, documents University
of Dayton history with photographs,
memorabilia, official records and
more. Our SPECIAL COLLECTIONS
highlight sports, the arts, politics and
the pursuits of UD alumni. Although
this material is not available for
check out, the reading room is open
weekdays from 8:30 a.m. to noon
and 1 to 4:30 p.m.

Our eclectic **RARE BOOKS COLLECTION** includes manuscripts as well as early and limited edition books. Rare Books are open to visitors **by appointment**.

The **U.S. CATHOLIC COLLECTION**, located on the **third floor of Roesch Library**, documents the American Catholic experience and is open weekdays from **11 a.m. to 4 p.m.**, or by appointment.

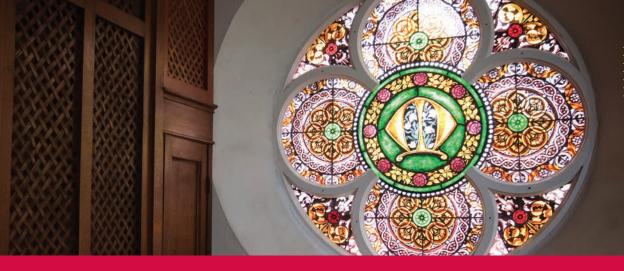

#### Digital@UDayton

#### digital.udayton.edu

Featuring our steadily growing collection of photographs, yearbooks, Marian and Catholic art, campus history and special research collections, **Digital@UDayton** makes archival materials accessible. You can even view many of our multi-dimensional objects from all angles using the **View360** feature.

Follow digital@udayton for updates and announcements.

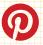

digitaludayton

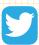

@digitaludayton

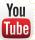

University of Dayton
University Archives and Special Collections playlist

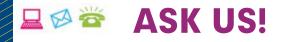

**Call 937-229-4270** or visit one of our information desks, located on the first and second floors. Librarians at the Research Help Desk on the first floor provide research assistance and will help you find books and articles for your class assignments.

#### ref@udayton.edu

Email us with your questions.

#### 937-369-0LIB (369-0542)

Text us if you're on the go.

#### udayton.edu/libraries

Chat with a librarian or visit our website for more information.

Write Place. Trained student tutors at Write Place can help with writing in any subject and at any stage of the writing process. Open to all students for any type of writing project. No appointment necessary.

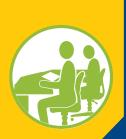

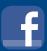

roeschlibrary

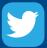

@roeschlibrary

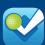

roesch-library

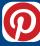

roeschlibrary

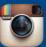

RoeschLibrary

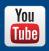

University of Dayton Roesch Library playlist

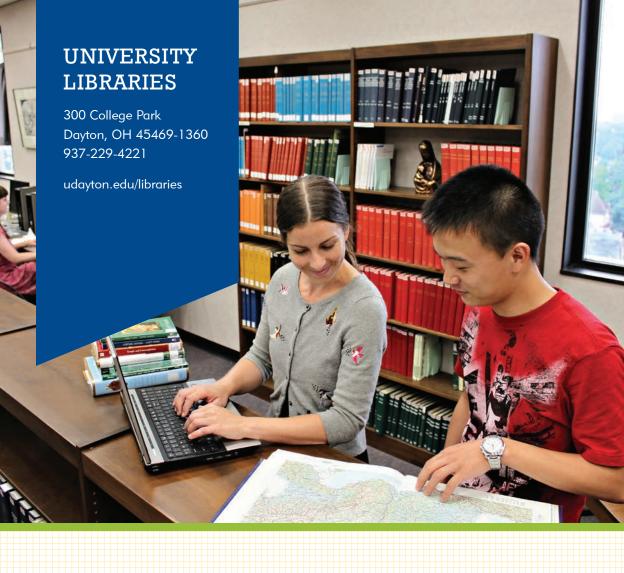

## PRINTING AT ROESCH LIBRARY

You can print from any computer in the library. Computers are located on the first and second floors. **Printing is 4 cents per print** and only available in black and white (color printing is available in the Copy Center in the lobby of Kennedy Union). Payments will be deducted from your Flyer Express account.

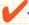

#### WHEN YOU ARE READY TO PRINT:

- Send your document to the printer as normal, it will not print yet.
- Click on the small printer icon located next to the start button, or the Flyer Express Print Release icon on the desktop.

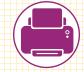

- Enter your username and password and click sign in.
- Click [print] on the right side to print a single document.
- Click the Release All button above to print all jobs pending release.

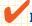

#### HOW DO I DEPOSIT MONEY INTO MY FLYER EXPRESS ACCOUNT?

- Funds can be added at the Flyer kiosk located in the lobby of the library or at the Office of the Bursar (St. Mary's, rm. 105)
- Credit cards can be used by calling 229-2456 or by using the online deposit website at **flyerexpress.udayton.edu**
- Personal checks are accepted at the Office of the Bursar (St. Mary's, rm. 105).

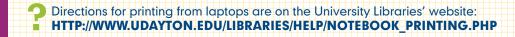

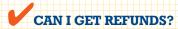

No, you cannot get a refund. If your document does not print at all, ask for help. In some instances, the library staff may reprint your document at no charge. If the printer damages the paper or the printing is illegible, take the print to any staff member for assistance.

## COPYING and SCANNING

**COPYING** Copy machines are located in the lobby, the first floor reference room, and the second floor. **Copies are 5 cents** per page.

**SCANNING** Scanners are located next to computer workstations on the second floor and can handle materials up to 11 x 17 inches (A4 or B4). **Scanning** is **free**.

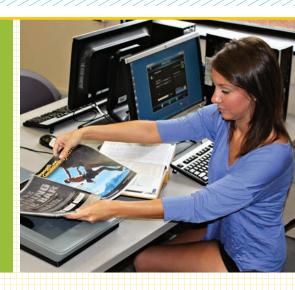

#### WE'RE HERE TO HELP.

If you need assistance using the printers, copiers or scanners, just ask us!